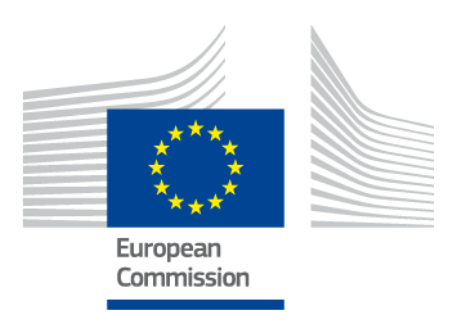

# eIDAS-Node Migration Guide

For Version 2.3.1

# <span id="page-1-0"></span>**Document history**

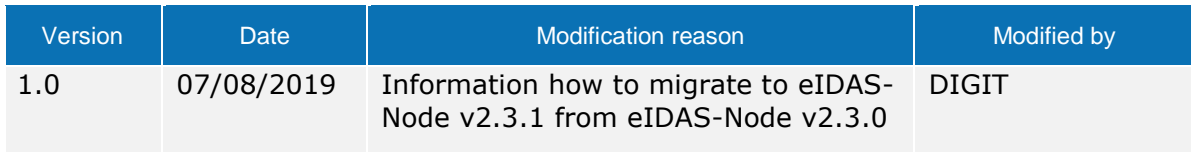

#### **Disclaimer**

This document is for informational purposes only and the Commission cannot be held responsible for any use which may be made of the information contained therein. References to legal acts or documentation of the European Union (EU) cannot be perceived as amending legislation in force or other EU documentation.

The document contains information of a technical nature and does not supplement or amend the terms and conditions of any procurement procedure; therefore, no compensation claim can be based on the contents of this document.

© European Union, 2019

Reuse of this document is authorised provided the source is acknowledged. The Commission's reuse policy is implemented by Commission Decision 2011/833/EU of 12 December 2011 on the reuse of Commission documents.

# <span id="page-3-0"></span>**Table of contents**

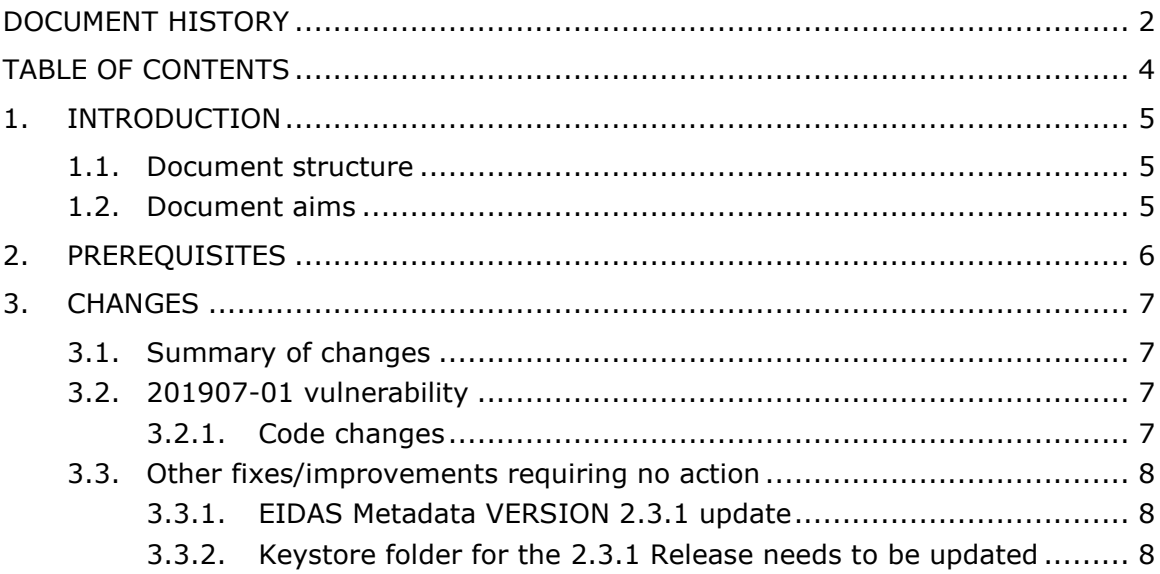

# <span id="page-4-0"></span>**1. Introduction**

This document is intended for a technical audience consisting of developers, administrators and those requiring detailed technical information on how to configure, build and deploy the eIDAS-Node application.

The purpose of this document is to facilitate migration to eIDAS-Node v2.3.1 from eIDAS-Node v2.3.

#### <span id="page-4-1"></span>1.1. **Document structure**

This document is divided into the following sections:

Chapter 1 — *Introduction*: this section.

Chapter [2](#page-5-0) — *[Prerequisites](#page-5-0)*: Identifies any prerequisites that are required before migrating your eIDAS-Node to version 2.3.1.

<span id="page-4-2"></span>Chapter  $3$   $-$  [Changes:](#page-6-0) Contains detailed information about the changes that should be taken into consideration when migrating to eIDAS-Node version 2.3.1.

#### 1.2. **Document aims**

The main aim of this document is to provide information on all the changes requiring your action when migrating to eIDAS-Node version 2.3.1, including:

- configuration changes; and
- changes to code.

**Disclaimer:** The users of the eIDAS-Node sample implementation remain fully responsible for its integration with back-end systems (Service Providers and Identity Providers), testing, deployment and operation. The support and maintenance of the sample implementation, as well as any other auxiliary services, are provided by the European Commission according to the terms defined in the European Union Public License (EUPL) at

[https://joinup.ec.europa.eu/sites/default/files/custom-page/attachment/eupl\\_v1.2\\_en.pdf](https://joinup.ec.europa.eu/sites/default/files/custom-page/attachment/eupl_v1.2_en.pdf)

# <span id="page-5-0"></span>**2. Prerequisites**

Before starting your migration to eIDAS-Node version 2.3.1 you should have:

- already implemented eIDAS-Node version 2.3;
- downloaded the eIDAS-Node v2.3.1 Integration Package; and
- downloaded the latest documentation.

# <span id="page-6-1"></span><span id="page-6-0"></span>**3. Changes**

#### 3.1. **Summary of changes**

In the eIDAS-Node version 2.3.1 there are changed to address:

(EID-956) 201907-01 vulnerability

<span id="page-6-2"></span>For other fixes and improvements requiring no action, please see section [3.3.](#page-7-0)

#### 3.2. **201907-01 vulnerability**

<span id="page-6-3"></span>A fix was implemented to resolve the 201907-01 vulnerability.

#### 3.2.1. **Code changes**

The following files were changed:

EIDAS-Encryption/src/main/java/eu/eidas/auth/engine/xml/opensaml/CertificateUtil.java

EIDAS-

SAMLEngine/src/main/java/eu/eidas/auth/engine/core/impl/AbstractProtocolSigner.java

Special cases for checking trust chain based on issuer in AbstractProtocolSigner.java method checkValidTrust were removed as well as unnecessary methods getIssuerCertificate and hasCredential.

It was also implemented the adding of all signature certificates to the to be trusted signature credential before trust chain validation using new method getAllSignatureCertificates on CertificateUtil to allow better validation of trust chain.

Related to this change new Junit test were added for checking certificate trust at CertificateUtilTest.java and also new test certificates replaced the previous ones.

TestEidasNodeMetadataTrustChain.java tests were adapted to new keystores so several new keystores were added at:

EIDAS-Node/src/test/resources/keystore/eIDASkeystores/

eidasKeyStore\_Connector\_CC\_TrustedIntermediate.jks

eidasKeyStore\_Connector\_CC\_TrustedIntermediateTrustedRoot.jks

eidasKeyStore\_Connector\_CC\_TrustedLeaf.jks

eidasKeyStore\_Connector\_CC\_TrustedRoot.jks

metadata.jks

metadata\_TC\_WITHOUT\_INTERMEDIATE\_CA\_CERTIFICATE.jks

metadata\_TC\_WITHOUT\_ROOT\_CA.jks

## metadataPlusExtraCertificate.jks

#### metadataSingleCertificate.jks

and previous xml files at EIDAS-Node/src/test/resources/keystore were updated

SignModule\_METADATA\_INTERMEDIATE\_CA\_ROOT\_CA\_TRUST.xml

SignModule\_METADATA\_INTERMEDIATE\_CA\_TRUST.xml

SignModule\_METADATA\_NODE\_CERT\_TRUST.xml

SignModule\_METADATA\_ROOT\_CA\_TRUST.xml

SignModule\_METADATA\_SINGLE\_CERTIFICATE.xml

SignModule\_METADATA\_TC.xml

SignModule\_METADATA\_TC\_WITHOUT\_INTERMEDIATE\_CA\_CERTIFICATE.xml

SignModule\_METADATA\_TC\_WITHOUT\_ROOT\_CA\_CERTIFICATE.xml

SignModule\_METADATA\_TC\_WRONG\_ORDER\_EXTRA\_CERTIFICATE.xml

<span id="page-7-0"></span>related to this tests were update accordingly.

## <span id="page-7-1"></span>3.3. **Other fixes/improvements requiring no action**

## 3.3.1. **EIDAS Metadata VERSION 2.3.1 update**

<span id="page-7-2"></span>In eidas.xml eidas.application.identifier value was updated to 2.3.1

## 3.3.2. **Keystore folder for the 2.3.1 Release needs to be updated**

A new eidasKeyStore\_METADATA\_TC keystore was added to the demo configuration EIDAS-Config/keystore folder which, lead to the update of the existing eidasKeyStore\_Connector\_XX.jks and eidasKeyStore\_Service\_XX.jks keystores, basically the rootcametadata trusted certificate was updated. At demo configuration folder EIDAS-Config/server, the SignModule\_Connector.xml and SignModule\_Service.xml files also needed to be updated to the new private key in eidasKeyStore\_METADATA\_TC keystore